## **Adobe Photoshop CS5 Kostenlos Version**

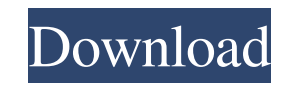

**Photoshop Cs6 Kostenlos Download Deutsch Vollversion With Serial Key Download [32|64bit] [Latest]**

Why Photoshop? The simple answer is that it is the most-used, versatile and powerful image-editing program available. It comes with many tools for manipulating images, including those for altering color, transparency and blending. It also has many specialized tools for improving and creating special effects. In addition, it is built with many of the functions a photographer or designer would need. Many of those functions are part of the Standard Edition. Photoshop images can be saved to a variety of formats, including TIF, PSD, JPEG and Photoshop Image Files (PICT). In addition to the standard 256 colors, it supports more than 4,096 colors (Truecolor). Photoshop is also a Multimedia authoring tool that enables the creation of animated sequences, motion graphics, and video. However, due to its steep learning curve and the availability of lowerpriced, simpler, ready-made graphics programs, it is not often the tool of choice for these endeavors. Along with the Standard Version comes an extensive Adobe Community Network of Web sites and groups for sharing ideas, learning new techniques, and finding knowledgeable users and resources. The site also offers Adobe Photoshop Certified training for professionals, called Photoshop CS Certified. You can also find tutorials online. There are many other features, such as layers, masks, and the ability to add filters. The Standard Edition also offers a smaller, less expensive version that is great for personal use. Although it lacks some of the more advanced tools for professionals, it enables you to edit your images in a variety of ways. Can Photoshop Be Used to Design? Adobe Photoshop is mainly used to make postproduction adjustments to images in their creation process, whether for Web pages or books or posters or just for the desktop. However, if you are designing and preparing graphics for advertising, marketing and graphic arts, Photoshop is a tool you can use to make preproduction design decisions. Why Use Photoshop? Obviously, Photoshop is the program with the most versatility and power to manipulate images for any purpose. It is also the program

with which most professional photographers and designers begin their careers, having been used by many professionals for decades. Using Photoshop also requires a deep understanding of the concepts of color and contrast. Photoshop does not have an automatic color correction system, but rather is a tool that enables you to change colors manually. Adobe Photoshop: A Quick-Start Guide Adobe Photoshop is packed full of features

## **Photoshop Cs6 Kostenlos Download Deutsch Vollversion License Code & Keygen**

It can import some of the newer RAW formats and tiff image files (the older ones require conversion). It has a lot of retouching tools for photo editing, create a frame and add text, some color correction and similar. In addition to PS, you will need a minimum of Adobe Illustrator. Check out our guide on Adobe Photoshop Elements tutorial! Learn how to use Adobe Photoshop Elements for your creative purposes: Adobe Photoshop for beginner users Adobe Photoshop for advanced users Adobe Photoshop for designers How to edit photos with Adobe Photoshop How to learn Photoshop? Image editors Designers We'll start by learning about Photoshop Elements, followed by a quick Photoshop tutorial. Sign up for our newsletter to stay up-to-date with the latest tutorials, best practices and video reviews. Email This site uses cookies. By continuing to browse the site, you are agreeing to our use of cookies. Learn More|Privacy Policy Adobe Photoshop Elements for graphic designers Creating a document A document is the basis of Photoshop. You create your photo (or any other photo-like product) through an action. Photoshop lets you create actions to automate a series of Photoshop techniques. For example: If you want to create a website slideshow, you can create an action to create the perfect picture background for each frame in your slideshow. You can also create an action that takes any picture and creates a frame around it. This is another example of an action. You can create actions to change the color of any part of a photo. Filters in Photoshop An action in Photoshop is nothing but a series of filters, gradients, opacity, adjustments etc. It is the basis of Photoshop editing techniques. This is how you use Photoshop actions. Layouts Layouts are what visually organize the products you create in Photoshop. You can create a complete website in Photoshop. It is helpful to have a designer who can help you create the website layout and to add background images, colors, and font styles to the

layout. When you are done, you can export the Photoshop layout as a PSD, and the designer can then add the text and other elements on top of the layout. Designers can also design the colors of a website based on the client's standards, and Photoshop Elements has the tools to 05a79cecff

Q: Custom Calendar widget - need to trigger event every hour, including weekends I am trying to use a custom calendar widget in a iphone app. The functionality I am trying to achieve is (or close to) The user's device clock is set to the local device time. The user logs in to the app using the custom login code. The user creates an event. When the user creates the event, the app sends an HTTP POST to a web server and receives a calendar event-id. The event-id is saved to a database table. The user now has a widget in their homescreen. The issue I have been struggling with is, on the weekend, the calendar widget does not update itself with the correct events, instead it will only update on weekday hours. e.g. User's device time is 11:30am on a Monday, User sets an event to start at 12:00pm on a Wednesday, At 12:00pm on a Wednesday, the user logs in to the app, creates an event and saves the event-id to the database table. User now has a calendar widget that shows events that are due on wednesday. The user's phone now automatically updates on 11:40am and 11:50am on the following Wednesday. I think the issue is in the way the widget is setup to update events. In the code I have written, it looks like I am using the iPhone's time to calculate how long until the event, not real time. I've looked through a lot of the source code in my widget, which is pretty detailed, and been wondering if there is some way to force the widget to update every hour, including weekends. I can't seem to find anything. A: You need to implement UIDatePickerDelegate in order to adjust the time that the UI Updates. Your delegate function fires when the time has changed and should update your widget accordingly. Here is the code I have used to adjust the time: - (void) timeChanged:(NSNotification \*)notification { NSDate \*now = [[NSDate date] retain]; NSCalendar \*cal = [NSCalendar currentCalendar]; [cal setTimeZone:[NSTimeZone defaultTimeZone]];

**What's New in the Photoshop Cs6 Kostenlos Download Deutsch Vollversion?**

Smoking is widespread among young people, and even occasional cigarette smoking has severe public health consequences. To encourage smokers to quit, it is necessary to develop countermeasures to enhance smoking cessation. We have recently reported that the CD4+ and CD8+ T cells in the spleen of a mouse with emphysema increased during the development of the disease, suggesting that T cells are involved in the progress of chronic inflammatory lung diseases. The present study was therefore designed to clarify the role of T cells in the development of experimental emphysema. We induced experimental emphysema in C57BL/6 mice by intratracheal administration of elastase and investigated the changes of T cells, including CD4+ and CD8+ T cells, in the spleen after the lung injury. The number of CD4+ T cells in the spleen rapidly increased, and then decreased, after injection of elastase, and a similar change was observed for CD8+ T cells. The recruitment of T cells into the lung, as well as a reduction in pulmonary CD8+ T cells and in serum interferon-gamma, was observed in mice with experimental emphysema. The number of T cells in the spleen and lung, as well as the expression of intercellular adhesion molecule-1 and lymphocyte function-associated antigen-1 in the lung, increased before the depletion of pulmonary CD8+ T cells. These findings suggest that the recruitment of T cells into the lung, especially CD8+ T cells, contributes to the progression of experimental emphysema./\* \* Copyright 2012-2020 the original author or authors. \* \* Licensed under the Apache License, Version 2.0 (the "License"); \* you may not use this file except in compliance with the License. \* You may obtain a copy of the License at \* \* \* \* Unless required by applicable law or agreed to in writing, software \* distributed under the License is distributed on an "AS IS" BASIS, \* WITHOUT WARRANTIES OR CONDITIONS OF ANY KIND, either express or implied. \* See the License for the specific language governing permissions and \* limitations under the License. \*/ package org.springframework.boot.actuate.autoconfigure.info.processor; import java.

**System Requirements For Photoshop Cs6 Kostenlos Download Deutsch Vollversion:**

Windows 2000 or Windows XP DirectX 9.0 compliant Graphics: 8 MB of VRAM Sound: DirectX 9.0 compatible sound card Emulation: Windows 98/Windows ME/Windows 2000/Windows XP 512 MB RAM System Requirements: Mac OS 9 or higher Emulation: Mac OS 9 or higher

<https://fumostoppista.com/photoshop-cs5-portable-free-download/> [https://liquidonetransfer.com/wp-content/uploads/2022/07/adobe\\_photoshop\\_cs6\\_layer\\_styles\\_free\\_download.pdf](https://liquidonetransfer.com/wp-content/uploads/2022/07/adobe_photoshop_cs6_layer_styles_free_download.pdf) <https://voltigieren-bb.de/advert/photoshop-2020-serial-number/> <https://ntxrealtorresource.net/wp-content/uploads/2022/07/fordgeor.pdf> <http://teignvalleypedalbashers.co.uk/advert/photoshop-crack-2022-full-version-for-windows-10> <http://barrillos.org/2022/07/01/corel-paint-shop-pro-free-download/> <http://fritec-doettingen.ch/?p=18465> [https://homeworks.ng/wp-content/uploads/2022/07/adobe\\_photoshop\\_2012\\_software\\_free\\_download.pdf](https://homeworks.ng/wp-content/uploads/2022/07/adobe_photoshop_2012_software_free_download.pdf) <https://www.madrassah.mu/blog/index.php?entryid=5004> <https://kjvreadersbible.com/instalar-adobe-photoshop-para-android/> <http://anhhotgirls.com/download-adobe-photoshop-cc-2019/> <https://lustrousmane.com/new-photoshop-in-my-computer/> [https://thebakersavenue.com/wp-content/uploads/2022/07/Hologram\\_Resetpsd.pdf](https://thebakersavenue.com/wp-content/uploads/2022/07/Hologram_Resetpsd.pdf) <https://jonathangraystock.com/2022/07/01/photoshop-cs2-download-full-version-free-download-software/> <https://lacasaalta.com/634b4b353b5f0b78aa19a3b5701ca6d15c9532815f8ade4ae68c84f8e45bbeb7postname634b4b353b5f0b78aa19a3b5701ca6d15c9532815f8ade4ae68c84f8e45bbeb7/> <https://expressionpersonelle.com/9-hd-wallpaper-free-download-collection/> <https://mashxingon.com/download-photoshop-cs4-full-version/> <http://ooouptp.ru/download-and-install-adobe-photoshop-core-for-pc/> <http://med-smi.com/?p=1> <https://www.chemfreecarpetcleaning.com/download-adobe-photoshop-product-key-for-windows/>